# Instructivo **Paquetes Educativos**

# Didáctica Interactiva en Matemática Elemental **Grados de Primero a Once**

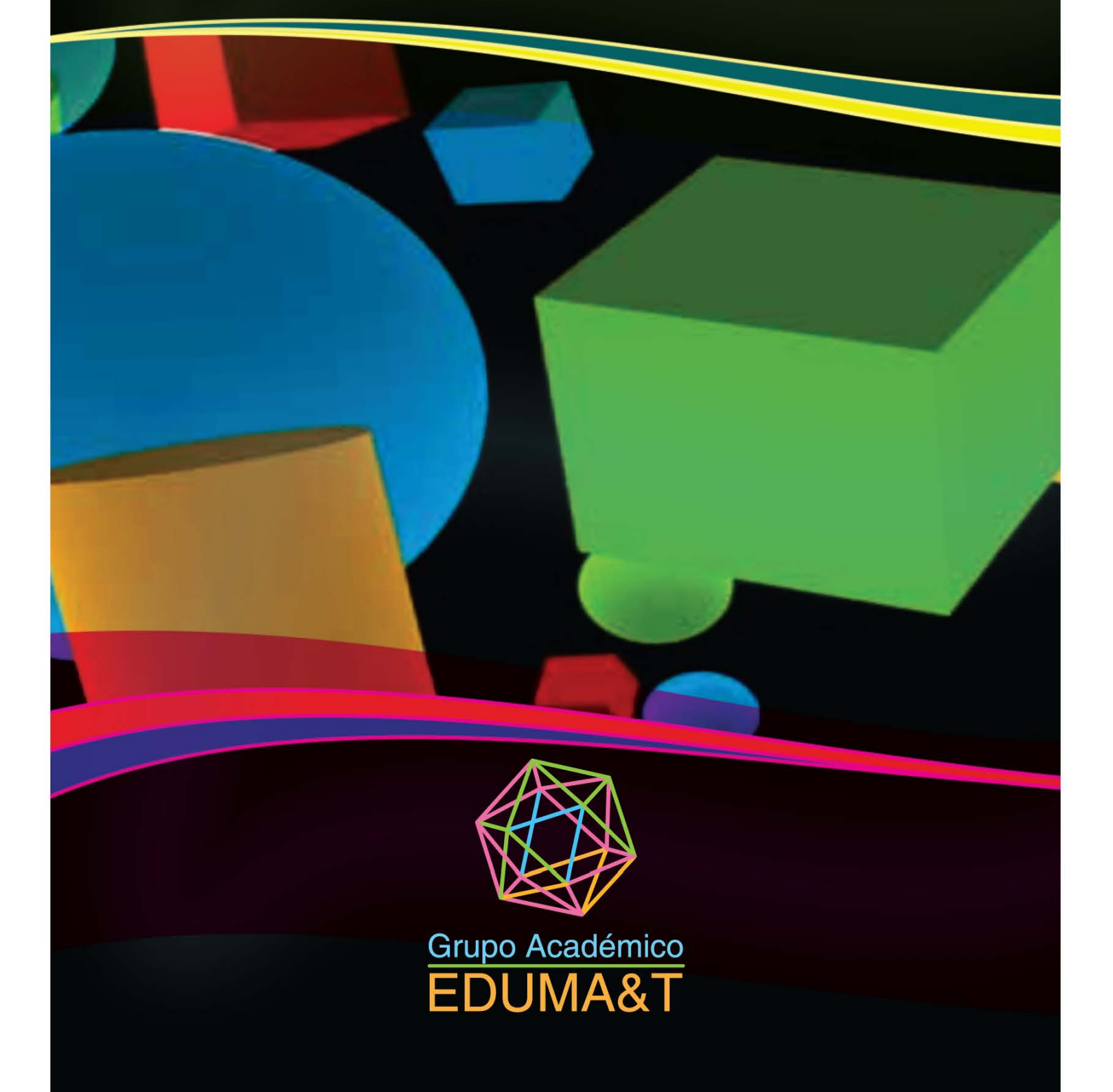

# **INSTRUCTIVO Para los paquetes educativos**

**de** Didáctica Interactiva en Matemática Elemental grados de Primero a Once

**Didáctica Interactiva en Matemática Elemental consta de tres paquetes: Aritmética (grados de primero a séptimo), Álgebra (grado de octavo a noveno), Cálculo (grado de décimo a once). Cada paquete está formado por: Software con libro de apoyo, Aula virtual y Capacitación.** 

#### **1. LIBROS**

- Sirven de apoyo para el software, con un enfoque geométrico y una didáctica basada en lo figura!.
- Proponen actividades relacionadas con conceptos temáticos basados en los estándares de los respectivos grados.
- No son textos guías para los cursos. No son libros donde se sigan rigurosamente los lineamentos curriculares. Tampoco se desarrollan sistemáticamente los contenidos del curso y las actividades se desarrollan sin secuencia de prerrequisitos.

#### **1.1 El LIBRO Y EL PROFESOR:**

- El profesor puede hacer uso del libro, sin utilizar el software. En él encontrará actividades que van a enriquecer su didáctica.
- Cada actividad desarrollada en el libro le brinda la posibilidad, a partir de su iniciativa y creatividad, de proponer otras actividades.

#### **1.2 EL LIBRO Y EL ESTUDIANTE:**

- Al estudiante se le recomienda acompañarse de su profesor al utilizar el libro, muy especialmente en los primeros cursos. Así se logrará una comprensión adecuada, dada su interactividad con los otros elementos del Paquete Educativo.
- Es posible que el estudiante no logre, por sí solo, ubicar en el libro un tema específico relacionado con su curso o su grado.

### **2. EL SOFTWARE**

- \_.. Es un material multimedia, de apoyo pedagógico a través de medios virtuales (CD-ROM).
- \_.. Es parte fundamental de los paquetes educativos de Aritmética, Álgebra y Cálculo. Es como **"el texto guía para los estudiantes"**
- \_.. Para cada uno de los grados de primero a once se desarrollan en promedio 23 temas por grado, con aproximadamente 5 "actividades interactivas" para cada tema.
- \_.. Los temas atienden los requerimientos del Ministerio de Educación Nacional en los estándares curriculares.
- \_.. Las actividades están basadas en los libro de Didáctica Interactiva; por ejemplo, los estudiantes de primer grado van a tener la necesidad de usar el libro de ARITMÉTICA, porque en la mayor parte de estas actividades se hace un llamado al libro.

#### **2.1 EL SOFTWARE Y EL PROFESOR:**

- ▲ El docente debe considerar cada actividad como un tema específico y es su deber profundizarlo y potencializarlo con preguntas alusivas al tema. Debe realizar cada actividad antes de socializarla con los estudiantes.
- \_.. El software es un apoyo didáctico que puede ser complementado con otras actividades elaboradas por él profesor y llevadas al aula virtual.
- \_.. El profesor estará siempre atento de que las actividades del software sean justificadas y explicadas a los estudiantes.

#### **2.2 EL SOFTWARE Y EL ESTUDIANTE**

- \_.. El software para el estudiante es como su **"texto guía".**
- \_.. Realizar una actividad, del software va más allá que realizar un simple ejercicio de un libro.

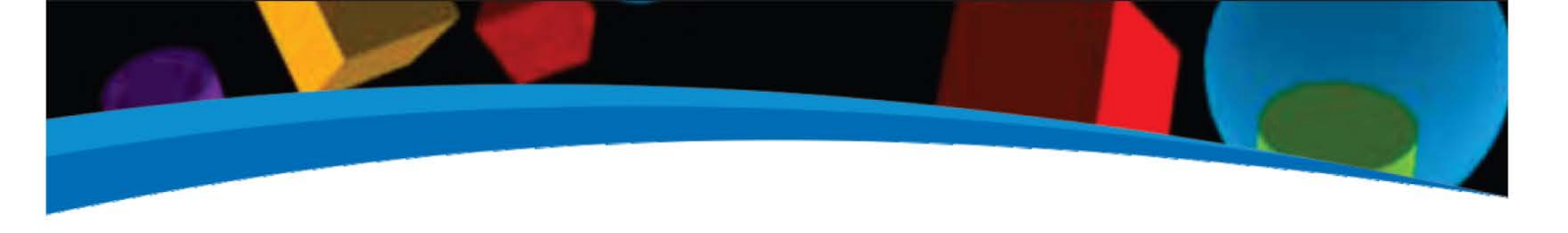

- Su interactividad con el libro implica una reflexión que permite generar preguntas e inquietudes.
- Mirar el contenido temático del software correspondiente a un grado, es como mirar la tabla de contenido de un libro. Y mirar una actividad es como mirar un .<br>ejercicio.
- Realizar una actividad no es solamente llenar casillas, pintar, trasladar o relacionar; es también justificar y explicar. El clásico cuaderno de apuntes es necesario para que allí se consignen las justificaciones y explicaciones.
- Las actividades iniciales, en cada tema, por lo general son conceptuales y no tienen evaluación.
- El audio se puede repetir cuantas veces sea necesario, hasta entender la actividad.
- El botón de reiniciar se usa cuando hay una equivocación o error, o si se quiere repetir la actividad.
- Si la actividad está bien, al darle "clic" al botón de verificación, este le indicará que justifique su respuesta.
- Cada paquete educativo; por abarcar temáticas propias de varios grados; permite que el estudiante pueda realizar procesos de proacción y retroacción de acuerdo a su ritmo de aprendizaje.

### **3. EL AULA VIRTUAL**

- Es una herramienta que usa la plataforma Moodle como aplicación web; buscando darle continuidad y coherencia al uso del software y de los libros.
- Se utiliza subiendo periódicamente actualizaciones y contenidos matemáticos, como ejercicios, tareas, lecturas y datos de interés, que complementen y refuercen el desarrollo de las clases presenciales.
- **Esta plataforma cuenta con los módulos de chat, consulta, cuestionario,** foro, glosario y lecciones; donde profesores y estudiantes podrán interactuar.
- Se cuenta con una sección de evaluación enmarcada en los lineamentos de las pruebas SABER

# **3.1 REQUERIMIENTOS TÉCNICOS PARA EL USO DEL AULA VIRTUAL**

**Con el fin de aprovechar al máximo el uso de los paquetes educativos, se debe contar con:** 

- Computador con Office (2007 2010) y Adobe Reader versión 8.0 ó superior (éste permitirá revisar los archivos pdf).
- **Tener instalado Flash Player versión** 10, para ver las presentaciones

virtuales que contengan audio y video. (Estos dos últimos programas son gratuitos en internet).

- Acceso a internet con un navegador como Internet Explorer versión 9 .O ó superior, Mozilla Firefox 3.0 ó superior.
- Se recomienda tener dominio mínimo básico en el uso de herramientas TIC.

#### **3.2 EL AULA VIRTUAL Y EL PROFESOR**

- **Es una herramienta que permite potencializar el software subiendo** información a la plataforma.
- El profesor se inscribirá y se matriculará en los cursos respectivos según las indicaciones.
- Si el profesor considera que hay que complementar las actividades del software, debe usar el aula virtual para hacer talleres de refuerzo, videos, tareas y socializarlas con sus estudiantes.
- **E**n el espacio de EDUMA& T siempre encontrará ayudas y pruebas SABER relacionadas con los diferentes cursos.
- Es deber del profesor estar atento a que todos sus estudiantes estén inscritos en el aula virtual.

#### 3.3 **EL AULA VIRTUAL Y EL ESTUDIANTE**

- Cada estudiante debe inscribirse al aula virtual usando las especificaciones y recomendaciones para la respectiva inscripción.
- **Para la inscripción es necesario que** el estudiante tenga su propio correo electrónico.

# **4 CAPACITACIÓN**

• Los docentes de las instituciones que adquieran los paquetes educativos, recibirán la orientación necesaria sobre el enfoque metodológico, la didáctica, el manejo de software y el aula virtual. La capacitación es un valor agregado sin costo alguno, salvo los viáticos que ésta genere. Puede impartirse en línea o virtualmente, lo cual facilitará el manejo de los recursos.

# **5. LOS PAQUETES EDUCATIVOS EN MATEMÁTICA ELEMENTAL Y LOS PADRES DE FAMILIA**

- Los padres de familia deben tener en cuenta, a la hora de colaborarle a sus hijos con el estudio de las matemáticas, que el **"texto guía"** no es el libro de DIDÁCTICA INTERACTIVA...; es en el SOFTWARE donde se encuentran los temas específicos.
- Con el propósito de optimizar el proceso, los padres de familia deben facilitar el uso del Internet a sus hijos para poder acceder al Aula Virtual.

#### **RECOMENDACIONES GENERALES**

- Es absolutamente necesario que cada estudiante tenga a su disposición el paquete educativo correspondiente a su grado de escolaridad: software, libro de apoyo y esté inscrito en el aula virtual.
- **Es de suma importancia que los** docentes, antes de iniciar su año lectivo, realicen todas las actividades que hay en el software, correspondientes a los cursos a su cargo para que puedan precisar qué actividades tienen que realizar en el aula virtual, como complemento, para cumplir con el programa de matemáticas estipulado institucionalmente.
- **El tablero, el cuaderno y el** profesor son irremplazables e indispensables.
- En casi todas las actividades, los usuarios , en este caso los estudiantes, necesitan escribir, sacar cuentas y deducir para realizar las actividades.
- **El internet es importante, pero no es** absolutamente necesario. El Paquete Educativo puede vivir sin el aula virtual. El aula virtual es un recurso para ampliar y complementar el software, pero puede ser remplazada por otras actividades valiéndose de recursos tradicionales (esto aplica para casos especiales de estudiantes que no tengan internet en su casa).

**EDUMA&T**